# **МИНИСТЕРСТВО ОБРАЗОВАНИЯ И НАУКИ РОССИЙСКОЙ ФЕДЕРАЦИИ**

### **Федеральное государственное бюджетное образовательное учреждение высшего образования**

«ТОМСКИЙ ГОСУДАРСТВЕННЫЙ УНИВЕРСИТЕТ СИСТЕМ УПРАВЛЕНИЯ И РАДИОЭЛЕКТРОНИКИ» (ТУСУР)

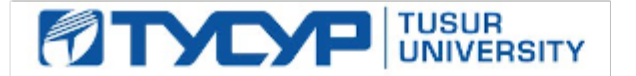

#### УТВЕРЖДАЮ

Директор департамента образования

Документ подписан электронной подписью Сертификат: 1сбсfa0a-52a6-4f49-aef0-5584d3fd4820<br>Владелец: Троян Павел Ефимович Действителен: с 19.01.2016 по 16.09.2019

### РАБОЧАЯ ПРОГРАММА ДИСЦИПЛИНЫ

#### **Интерактивное телевидение**

Уровень образования: **высшее образование - бакалавриат** Направление подготовки / специальность: **11.03.02 Инфокоммуникационные технологии и системы связи** Направленность (профиль) / специализация: **Цифровое телерадиовещание** Форма обучения: **очная** Факультет: **РТФ, Радиотехнический факультет** Кафедра: **ТУ, Кафедра телевидения и управления** Курс: **4** Семестр: **7** Учебный план набора 2016 года

#### Распределение рабочего времени

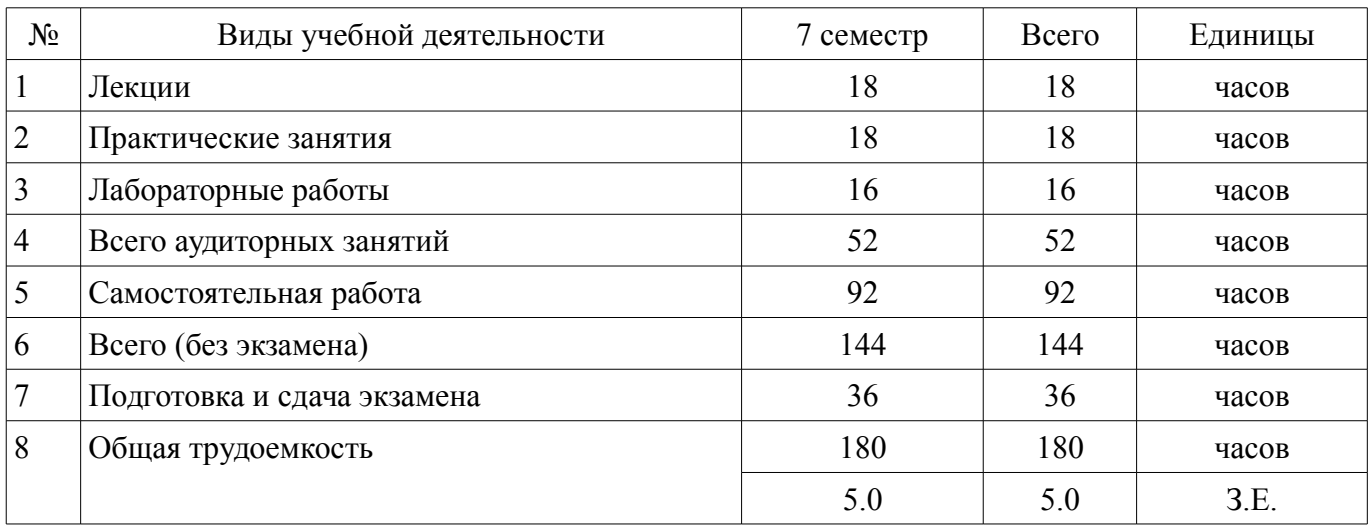

Экзамен: 7 семестр

Томск 2018

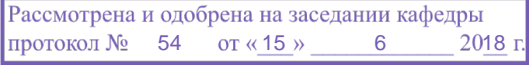

# ЛИСТ СОГЛАСОВАНИЯ

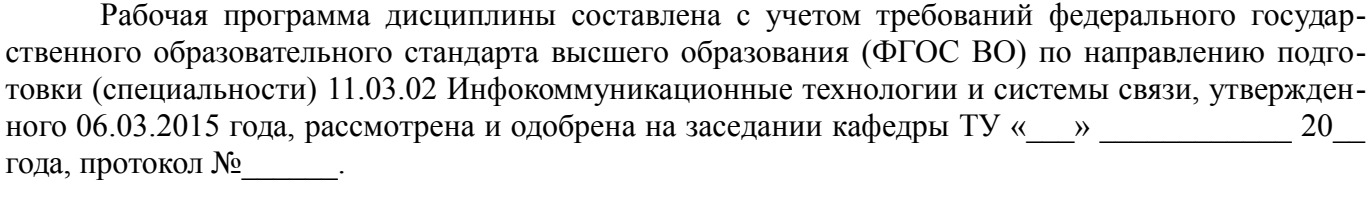

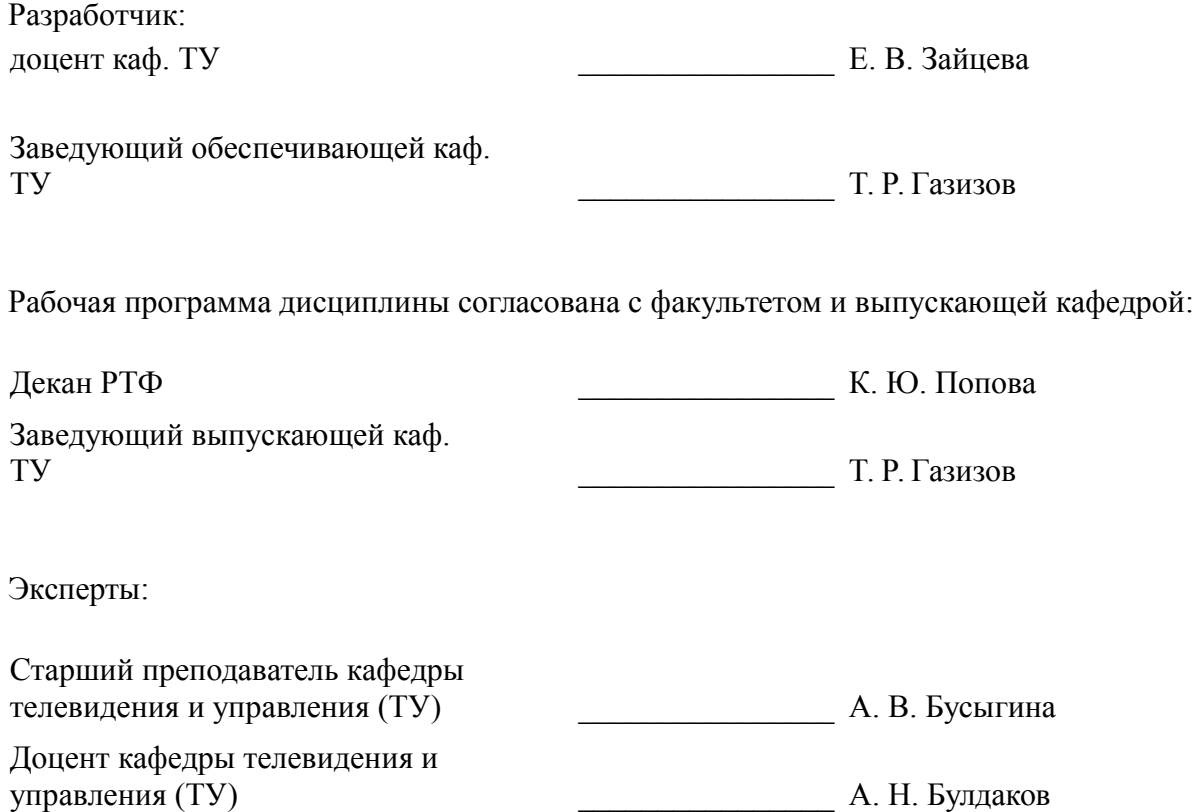

#### **1. Цели и задачи дисциплины**

#### **1.1. Цели дисциплины**

изучение основных характеристик и способов построения интерактивных систем телевиде-

ния

и их звеньев;

формирование базовых знаний в области перспективных технологий.

#### **1.2. Задачи дисциплины**

- изучение структур и схем интерактивных систем телевидения, использования новинок
	- интерактивных технологий.

–

#### **2. Место дисциплины в структуре ОПОП**

Дисциплина «Интерактивное телевидение» (Б1.В.ДВ.5.2) относится к блоку 1 (вариативная часть).

Предшествующими дисциплинами, формирующими начальные знания, являются: Инженерная и компьютерная графика, Информатика.

#### **3. Требования к результатам освоения дисциплины**

Процесс изучения дисциплины направлен на формирование следующих компетенций:

– ПК-9 умением проводить расчеты по проекту сетей, сооружений и средств инфокоммуникаций в соответствии с техническим заданием с использованием как стандартных методов, приемов и средств автоматизации проектирования, так и самостоятельно создаваемых оригинальных программ;

– ПК-19 готовностью к организации работ по практическому использованию и внедрению результатов исследований;

В результате изучения дисциплины обучающийся должен:

– **знать** проблемы и принципы построения интерактивных систем телевидения; методы измерения и контроля параметров и характеристик интерактивных телевизионных систем; стандартные методы автоматизации проектирования.

– **уметь** производить измерение параметров и характеристик ТВ сигналов, устройств и систем; сформулировать технические требования к отдельным звеньям телевизионной систем; проводить расчеты средств инфокоммуникаций в соответствии с техническим заданием.

– **владеть** навыками настройки и регулировки телевизионной аппаратуры при ее практическом использовании.

#### **4. Объем дисциплины и виды учебной работы**

Общая трудоемкость дисциплины составляет 5.0 зачетных единицы и представлена в таблице 4.1.

Таблица 4.1 – Трудоемкость дисциплины

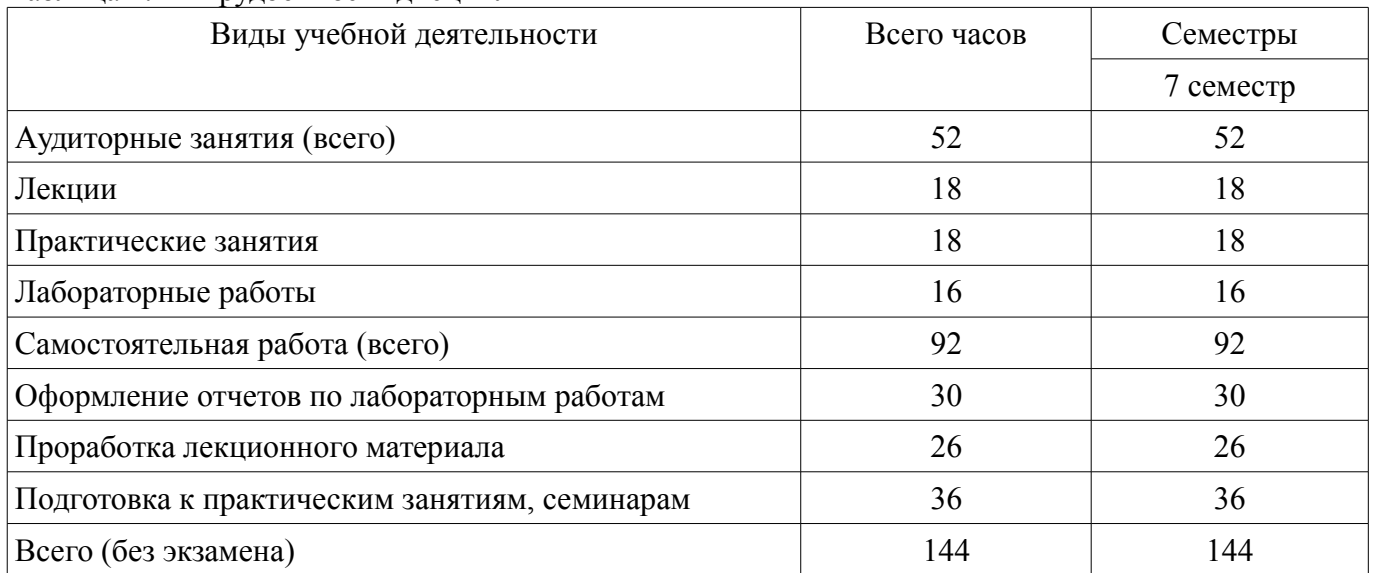

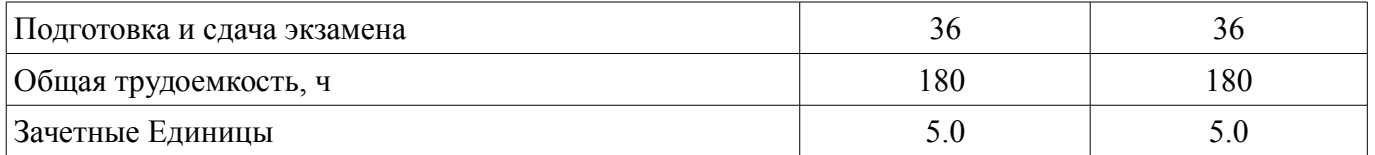

### **5. Содержание дисциплины**

# **5.1. Разделы дисциплины и виды занятий**

Разделы дисциплины и виды занятий приведены в таблице 5.1.

Таблица 5.1 – Разделы дисциплины и виды занятий

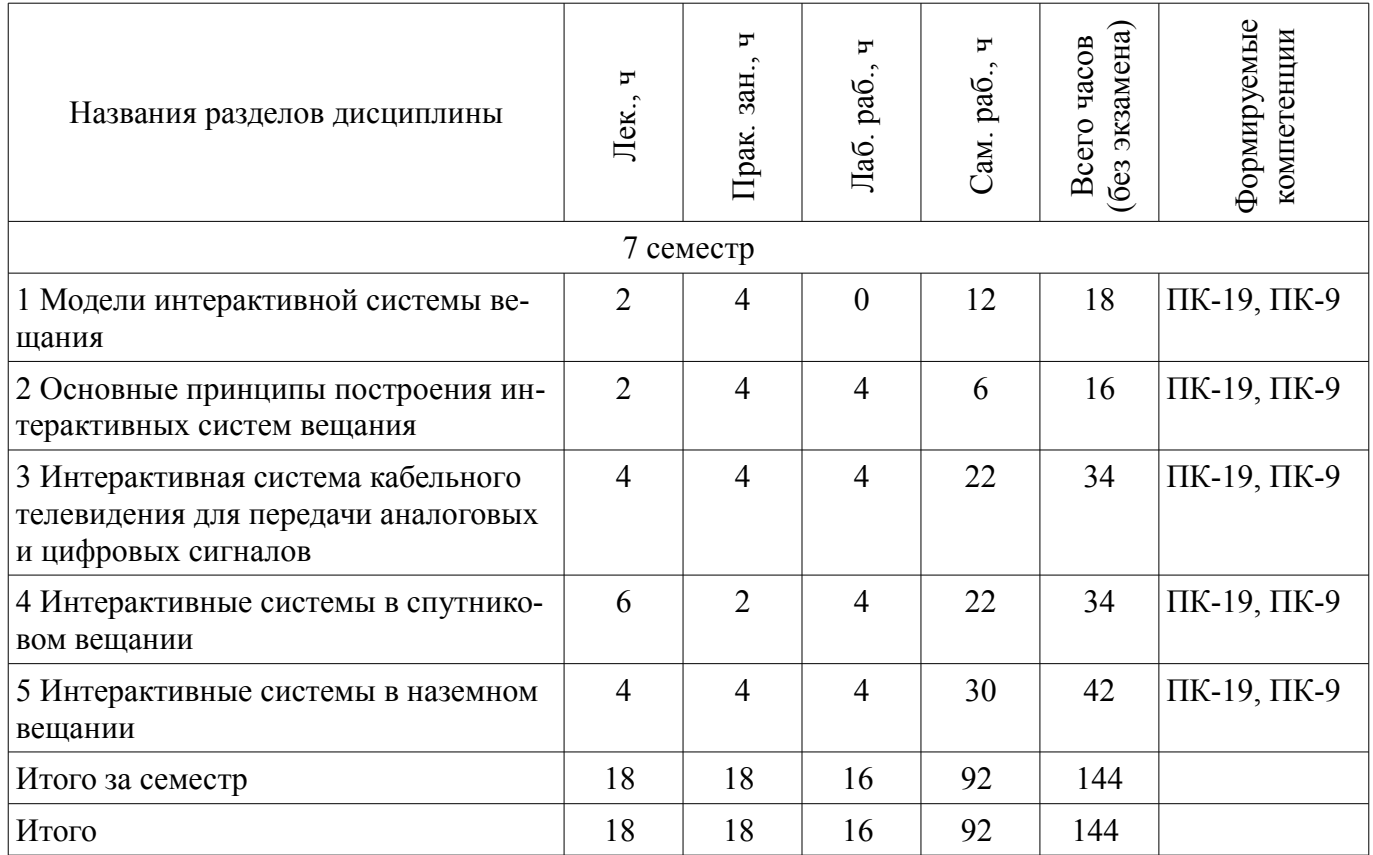

## **5.2. Содержание разделов дисциплины (по лекциям)**

Содержание разделов дисциплин (по лекциям) приведено в таблице 5.2.  $\frac{1}{100}$ 

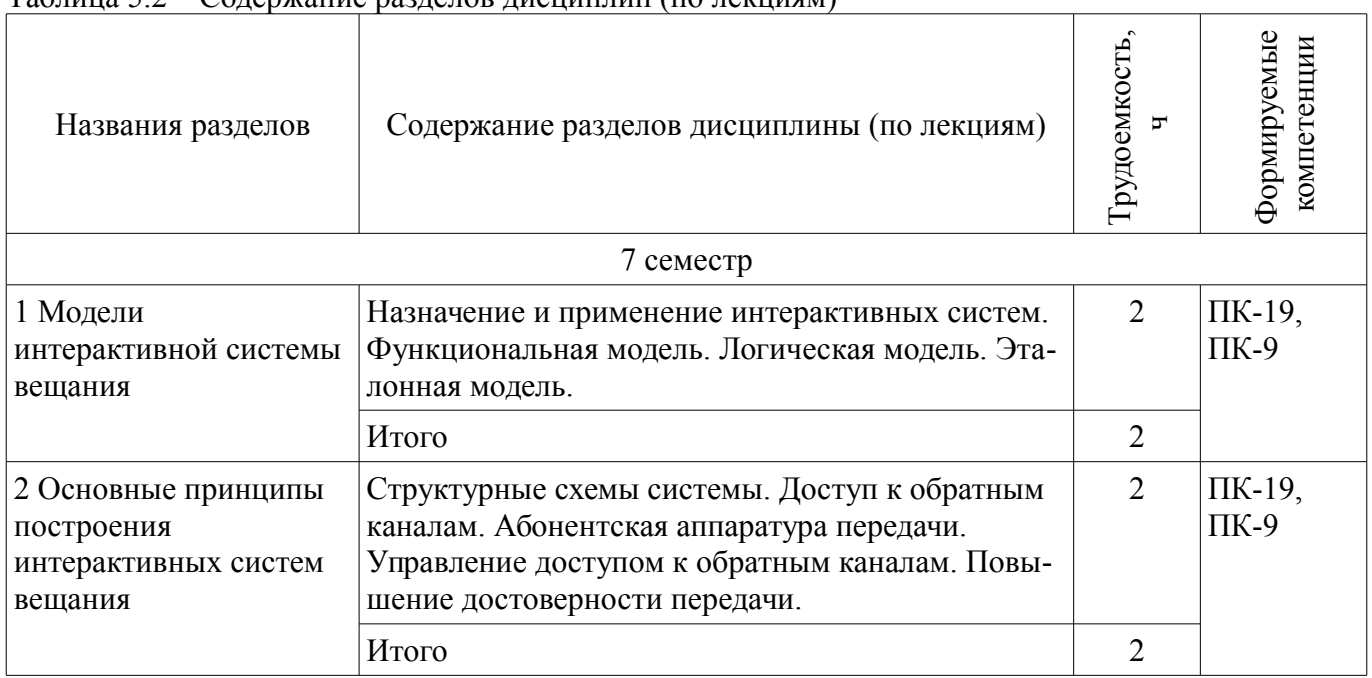

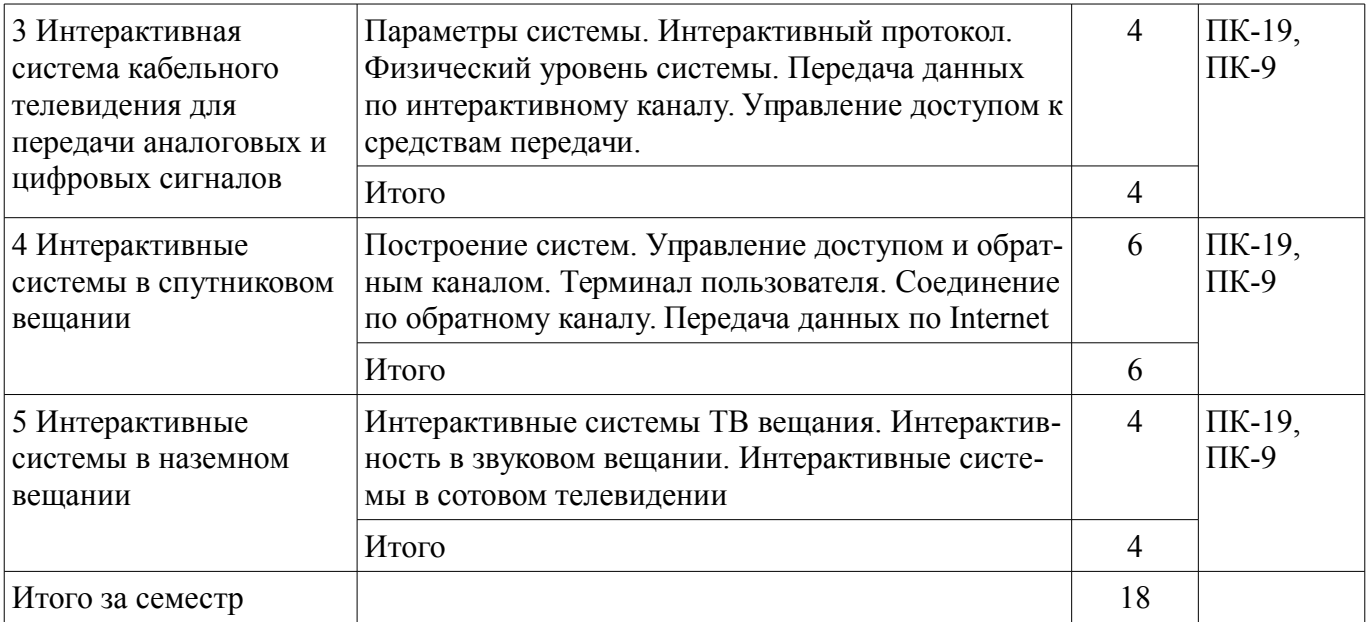

### **5.3. Разделы дисциплины и междисциплинарные связи с обеспечивающими (предыдущими) и обеспечиваемыми (последующими) дисциплинами**

Разделы дисциплины и междисциплинарные связи с обеспечивающими (предыдущими) и обеспечиваемыми (последующими) дисциплинами представлены в таблице 5.3. Таблица 5.3 – Разделы дисциплины и междисциплинарные связи

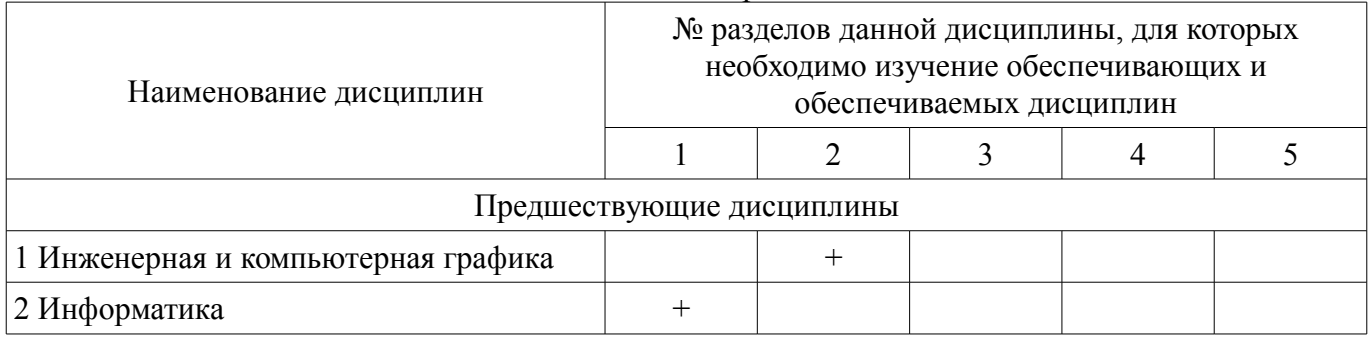

## **5.4. Соответствие компетенций, формируемых при изучении дисциплины, и видов занятий**

Соответствие компетенций, формируемых при изучении дисциплины, и видов занятий представлено в таблице 5.4.

Таблица 5.4 – Соответствие компетенций, формируемых при изучении дисциплины, и видов занятий

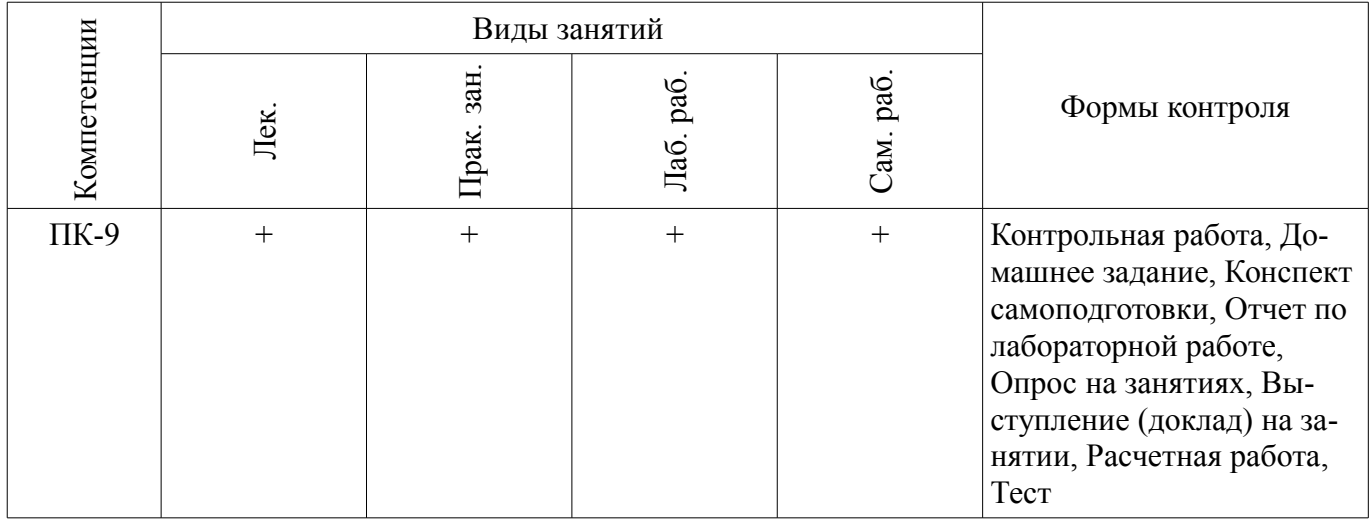

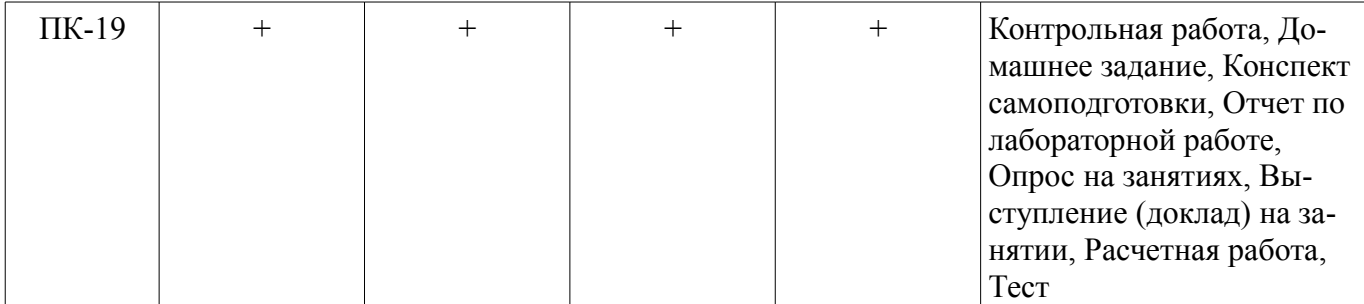

#### **6. Интерактивные методы и формы организации обучения**  Не предусмотрено РУП.

## **7. Лабораторные работы**

Наименование лабораторных работ приведено в таблице 7.1. Таблица 7.1 – Наименование лабораторных работ

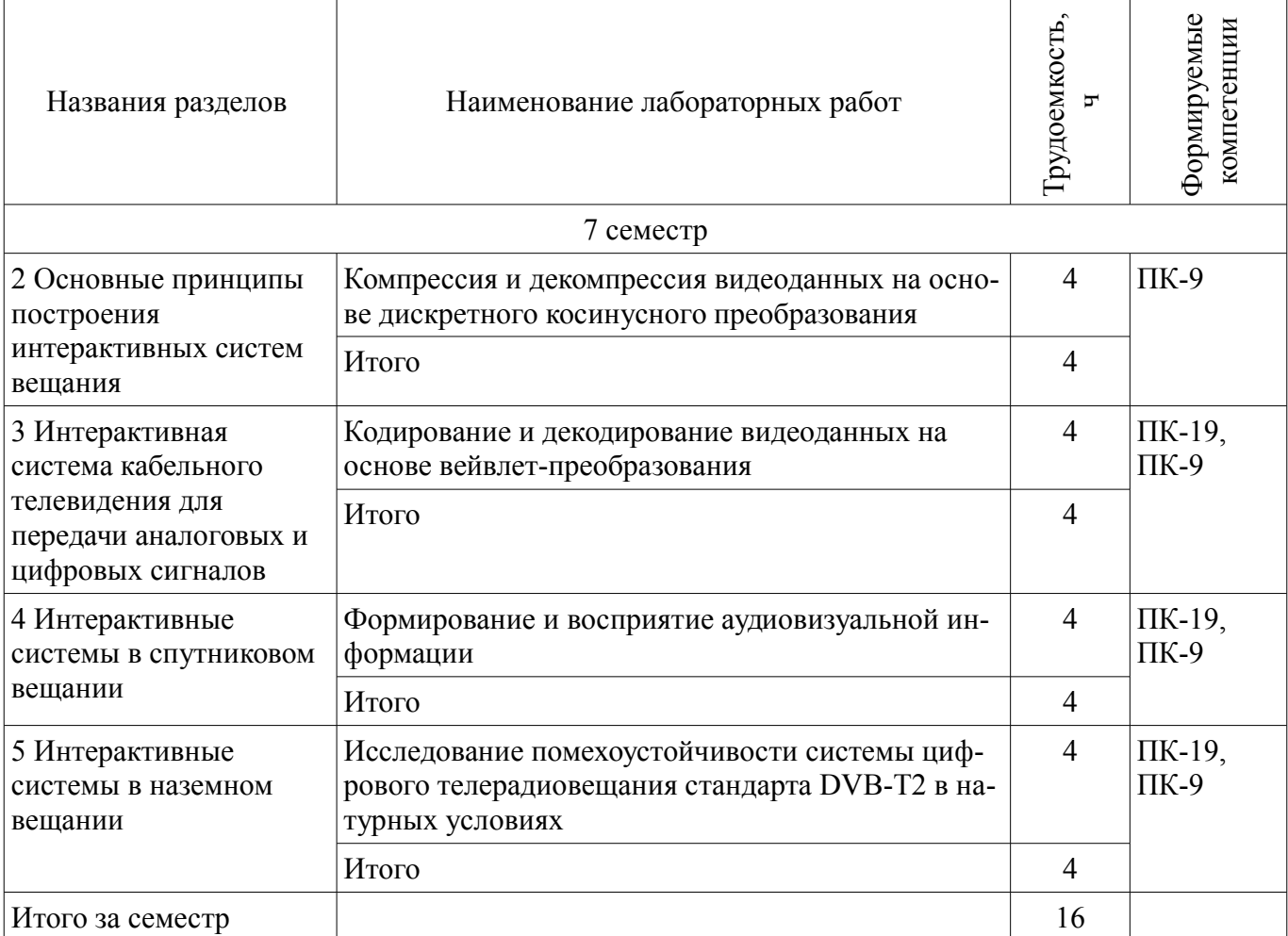

# **8. Практические занятия (семинары)**

Наименование практических занятий (семинаров) приведено в таблице 8.1. Таблица 8.1 – Наименование практических занятий (семинаров)

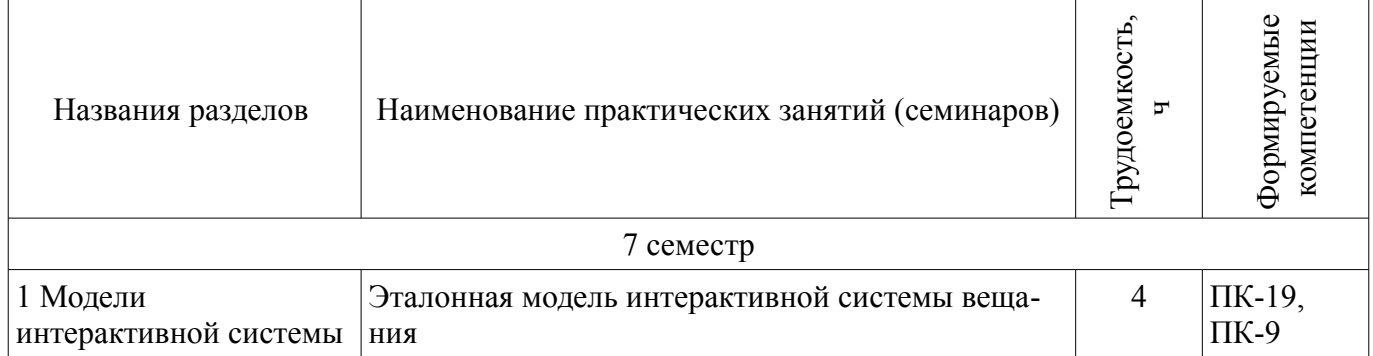

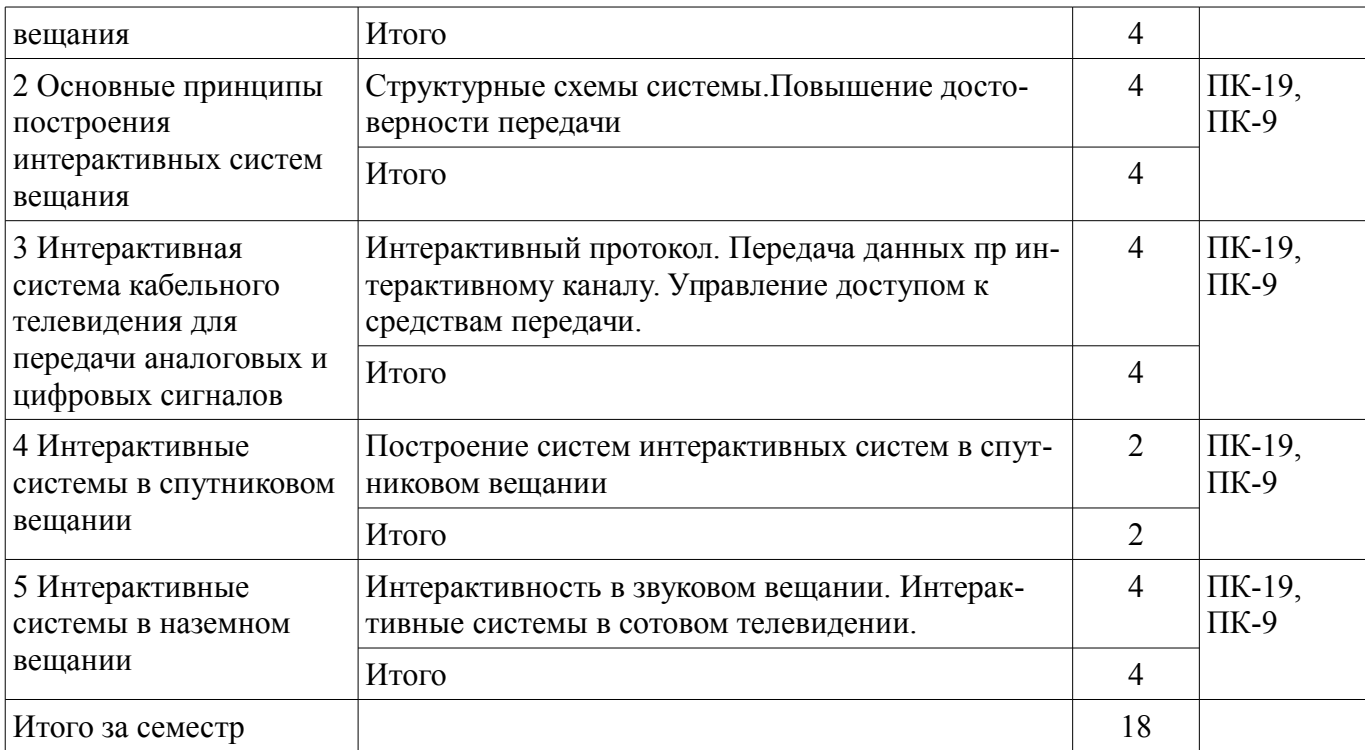

# **9. Самостоятельная работа**

Виды самостоятельной работы, трудоемкость и формируемые компетенции представлены в таблице 9.1.

Таблица 9.1 – Виды самостоятельной работы, трудоемкость и формируемые компетенции

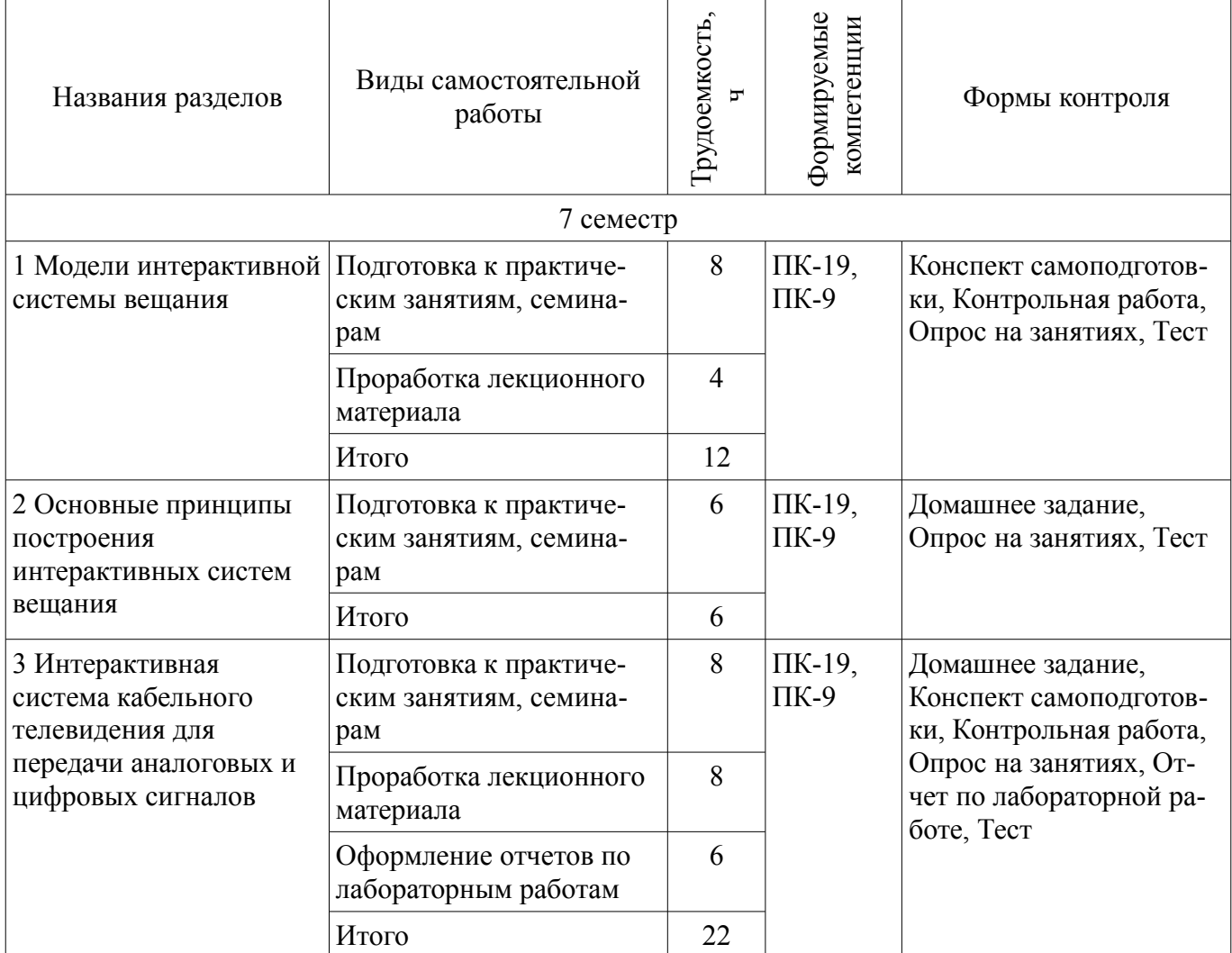

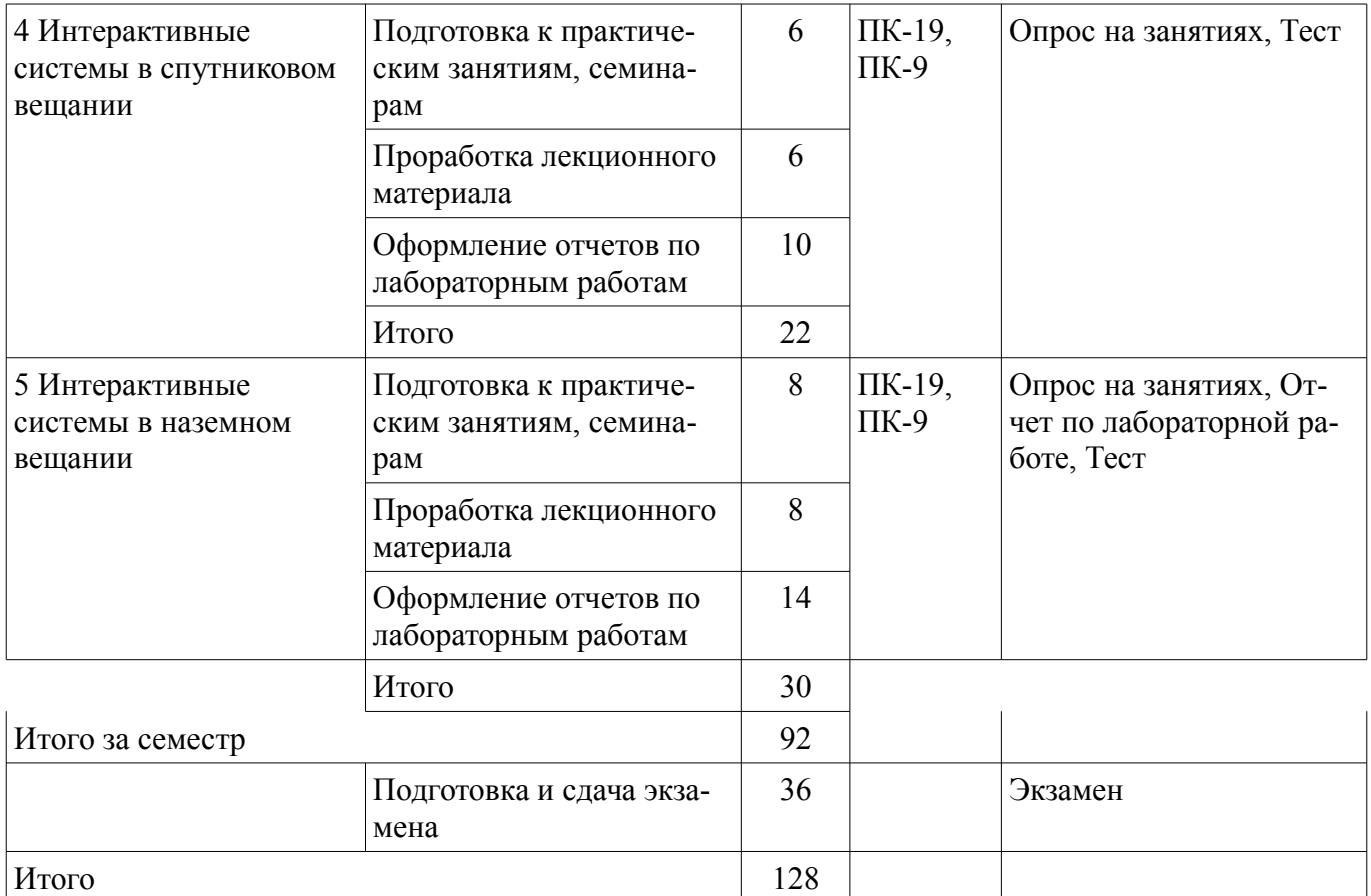

# **10. Курсовой проект / курсовая работа**

Не предусмотрено РУП.

# **11. Рейтинговая система для оценки успеваемости обучающихся**

## **11.1. Балльные оценки для элементов контроля**

# Таблица 11.1 – Балльные оценки для элементов контроля

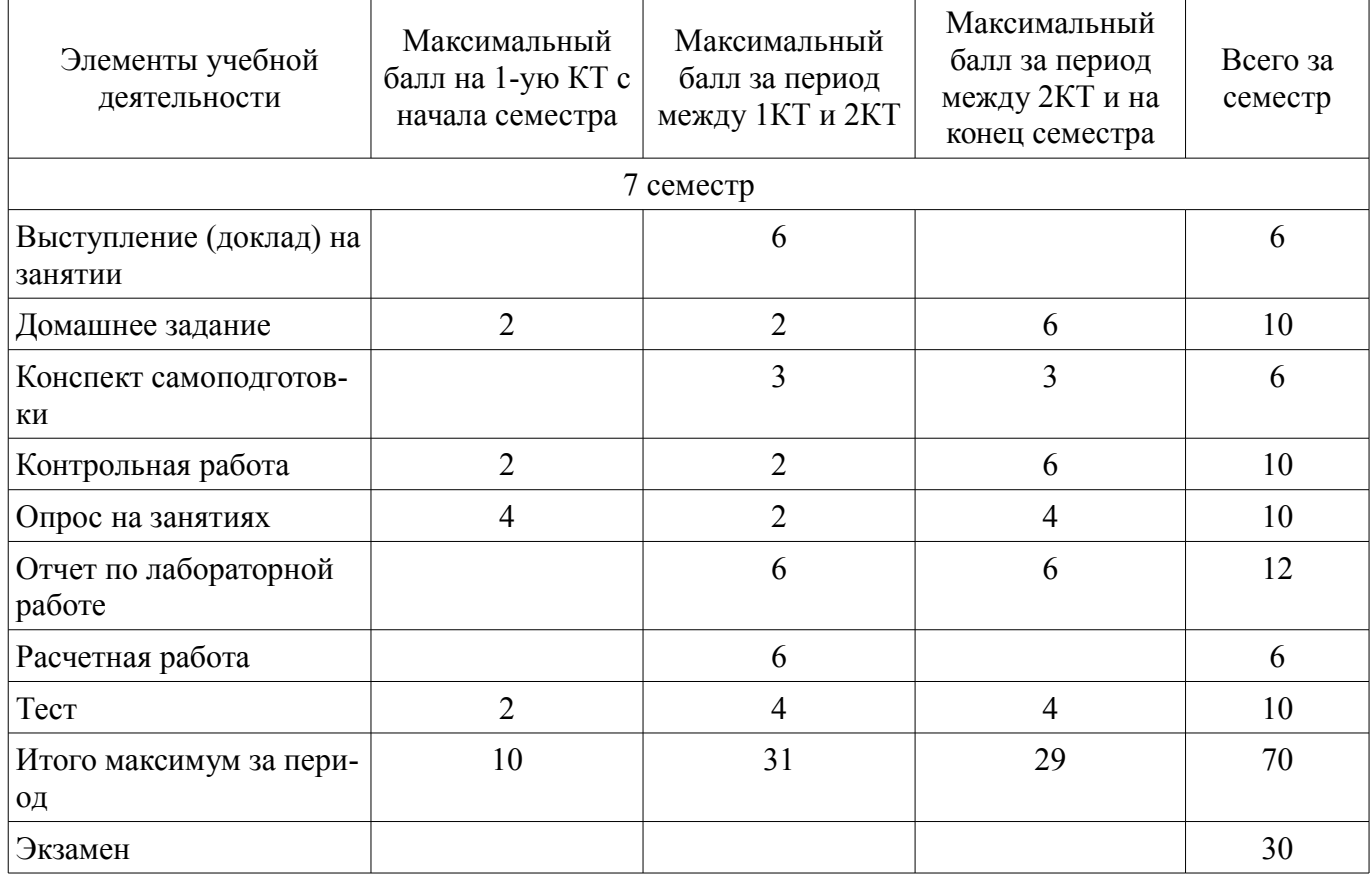

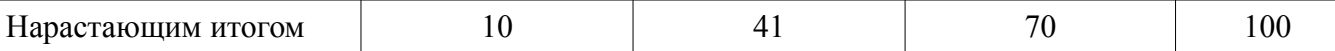

### **11.2. Пересчет баллов в оценки за контрольные точки**

Пересчет баллов в оценки за контрольные точки представлен в таблице 11.2. Таблица 11.2 – Пересчет баллов в оценки за контрольные точки

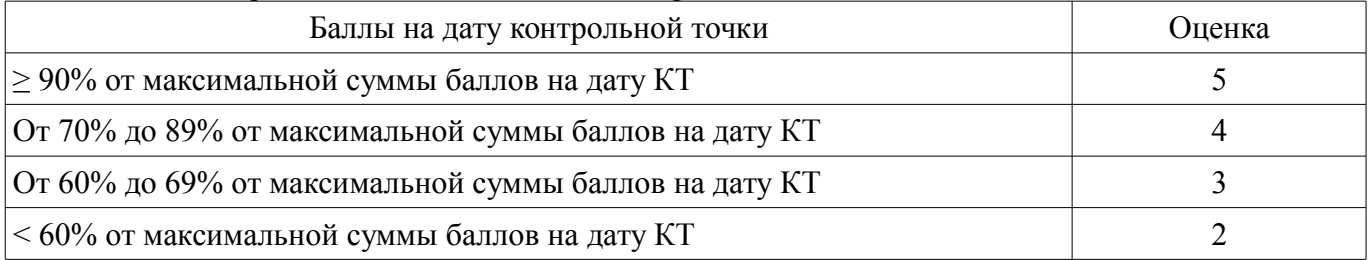

### **11.3. Пересчет суммы баллов в традиционную и международную оценку**

Пересчет суммы баллов в традиционную и международную оценку представлен в таблице 11.3.

Таблица 11.3 – Пересчет суммы баллов в традиционную и международную оценку

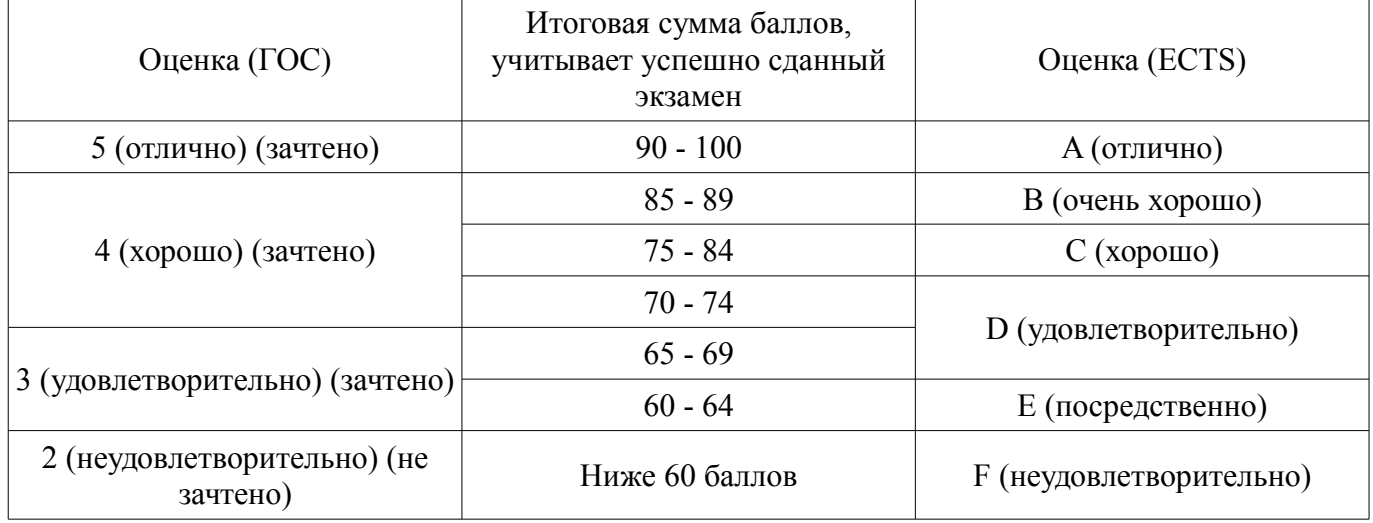

### **12. Учебно-методическое и информационное обеспечение дисциплины**

### **12.1. Основная литература**

1. Цифровое телевидение в видеоинформационных системах: монография / А.Г. Ильин и др. – Томск: ТУСУР, 2010. – 465 с. (наличие в библиотеке ТУСУР - 50 экз.)

2. М.И. Кривошеев. Интерактивное телевидение / Кривошеев М.И., Федунин В.Г. - М.: Радио и Связь, 2000. - 344с. (наличие в библиотеке ТУСУР - 20 экз.)

### **12.2. Дополнительная литература**

1. Сетевые информационные технологии [Электронный ресурс]: Учебное пособие / Илюхин Б. В. - 2012. 183 с. - Режим доступа: http://edu.tusur.ru/publications/2145 (дата обращения: 08.07.2018).

### **12.3. Учебно-методические пособия**

### **12.3.1. Обязательные учебно-методические пособия**

1. Системы записи аудио- и видеосигналов [Электронный ресурс]: Методические указания для практической и самостоятельной работы / Латышев А. Ю. - 2017. 28 с. - Режим доступа: https://edu.tusur.ru/publications/6746 (дата обращения: 08.07.2018).

2. Основы компрессии видео- и аудиоданных [Электронный ресурс]: Методические рекомендации к практическим занятиям / А. Г. Костевич - 2011. 43 с. - Режим доступа: https://edu.tusur.ru/publications/574 (дата обращения: 08.07.2018).

3. Казанцев Г.Д., Капустин В.В. Сети и системы цифрового телерадиовещания.Лабораторная работа № 1 [Электронный ресурс]: "Компрессия и декомпрессия видеоданных на основе дискретного косинусного преобразования". – Томск кафедра ТУ, ТУСУР, 2014. – 16 с. Дата обращения 11.06.2018. [Электронный ресурс, доступ http//tu.tusur.ru/upload/posobia/k56.doc, свободный]. - Режим доступа: http://tu.tusur.ru/upload/posobia/k56.doc (дата обращения: 08.07.2018).

4. Казанцев Г.Д., Капустин В.В. Сети и системы цифрового телерадиовещания.Лабораторная работа № 2 [Электронный ресурс]: "Кодирование и декодирование видеоданных на основе вейвлет-преобразования". – Томск кафедра ТУ, ТУСУР, 2014. – 18 с. (Дата обращения 11.06.2018) [Электронный ресурс] -Режим доступа http//tu.tusur.ru/upload/posobia/k57.doc. - Режим доступа: http://tu.tusur.ru/upload/posobia/k57.doc (дата обращения: 08.07.2018).

5. Костевич А.Г. "Формирование и восприятие аудиовизуальной информации (работа 1)" [Электронный ресурс]: Лабораторный практикум . – Томск кафедра ТУ, ТУСУР, 2014. – 54 с. (Дата обращения 11.06.2018) [Электронный ресурс] - Режим доступа http//tu.tusur.ru/upload/posobia/k53.doc. - Режим доступа: http://tu.tusur.ru/upload/posobia/k53.doc (дата обращения: 08.07.2018).

6. Капустин В.В., Курячий М.И., Попов А.С. Сети и системы цифрового телерадиовещания.Лабораторная работа № 4 [Электронный ресурс]: "Исследование помехоустойчивости системы цифрового телерадиовещани стандарта DVB-T2 в натурных условиях". – Томск кафедра ТУ, ТУ-СУР, 2014. – 12 с. (Дата обращения 11.06.2018) [Электронный ресурс] - Режим доступа http//tu.tusur.ru/upload/posobia/k59.doc. - Режим доступа: http://tu.tusur.ru/upload/posobia/k59.doc (дата обращения: 08.07.2018).

# **12.3.2. Учебно-методические пособия для лиц с ограниченными возможностями здоровья и инвалидов**

Учебно-методические материалы для самостоятельной и аудиторной работы обучающихся из числа лиц с ограниченными возможностями здоровья и инвалидов предоставляются в формах, адаптированных к ограничениям их здоровья и восприятия информации.

# **Для лиц с нарушениями зрения:**

- в форме электронного документа;
- в печатной форме увеличенным шрифтом.

# **Для лиц с нарушениями слуха:**

- в форме электронного документа;
- в печатной форме.

### **Для лиц с нарушениями опорно-двигательного аппарата:**

- в форме электронного документа;
- в печатной форме.

## **12.4. Профессиональные базы данных и информационные справочные системы**

1. При изучении дисциплины рекомендуется использовать базы данных и информационно-справочные системы, к которым у ТУСУРа есть доступ https://lib.tusur.ru/ru/resursy/bazydannyh

# **13. Материально-техническое обеспечение дисциплины и требуемое программное обеспечение**

## **13.1. Общие требования к материально-техническому и программному обеспечению дисциплины**

# **13.1.1. Материально-техническое и программное обеспечение для лекционных занятий**

Для проведения занятий лекционного типа, групповых и индивидуальных консультаций, текущего контроля и промежуточной аттестации используется учебная аудитория с количеством посадочных мест не менее 22-24, оборудованная доской и стандартной учебной мебелью. Имеются демонстрационное оборудование и учебно-наглядные пособия, обеспечивающие тематические иллюстрации по лекционным разделам дисциплины.

## **13.1.2. Материально-техническое и программное обеспечение для практических занятий**

Учебная лаборатория видеоинформационных технологий и цифрового телевидения

учебная аудитория для проведения занятий лекционного типа, учебная аудитория для проведения занятий практического типа, учебная аудитория для проведения занятий лабораторного типа, учебная аудитория для проведения занятий семинарского типа, помещение для курсового проектирования (выполнения курсовых работ), помещение для проведения групповых и индивидуальных консультаций, помещение для проведения текущего контроля и промежуточной аттестации, помещение для самостоятельной работы

634034, Томская область, г. Томск, Вершинина улица, д. 47, 217 ауд.

Описание имеющегося оборудования:

- Компьютер Ci3 (9 шт.);
- Телевизор Samsung LTD 19 (8 шт.);
- Осциллограф GOS-620 (8 шт.);
- Телевизор настенный Samsung LЕD 55 (8 шт.);
- ТВ камера ACV-9002SCH Color (8 шт.);
- Макет (5 шт.);
- Напольная маркерная доска;
- Комплект специализированной учебной мебели;
- Рабочее место преподавателя.

Программное обеспечение:

- DiViLine ESKIZ-V Education
- Microsoft Visio 2013
- Octave 4.2.1
- Scilab

# **13.1.3. Материально-техническое и программное обеспечение для лабораторных работ**

Учебная лаборатория аудиовизуальной техники

учебная аудитория для проведения занятий лекционного типа, учебная аудитория для проведения занятий практического типа, учебная аудитория для проведения занятий лабораторного типа, учебная аудитория для проведения занятий семинарского типа, помещение для курсового проектирования (выполнения курсовых работ), помещение для проведения групповых и индивидуальных консультаций, помещение для проведения текущего контроля и промежуточной аттестации

634034, Томская область, г. Томск, Вершинина улица, д. 47, 205 ауд.

Описание имеющегося оборудования:

- Осциллографы: GOS-620, С1-83;
- Генераторы: Г4-117, БИС 02Т;
- Видеомагнитофон ВМ-12 (4 шт.);
- Видеоконтроллер СВК51Ц63-08 (4 шт.);
- Видеокамера WAT-902В;
- Цифровой видеодетектор DVMD32;
- Видеомонитор HS-BM142А;
- Компьютер Celeron;
- Доска магнито-маркерная;
- Комплект специализированной учебной мебели;
- Рабочее место преподавателя.

Программное обеспечение:

- Microsoft Windows
- OpenOffice

Учебная лаборатория видеоинформационных технологий и цифрового телевидения

учебная аудитория для проведения занятий лекционного типа, учебная аудитория для проведения занятий практического типа, учебная аудитория для проведения занятий лабораторного типа, учебная аудитория для проведения занятий семинарского типа, помещение для курсового проектирования (выполнения курсовых работ), помещение для проведения групповых и индивидуальных консультаций, помещение для проведения текущего контроля и промежуточной аттестации, помещение для самостоятельной работы

634034, Томская область, г. Томск, Вершинина улица, д. 47, 217 ауд. Описание имеющегося оборудования:

- Компьютер Ci3 (9 шт.);
- Телевизор Samsung LTD 19 (8 шт.);
- Осциллограф GOS-620 (8 шт.);
- Телевизор настенный Samsung LЕD 55 (8 шт.);
- ТВ камера ACV-9002SCH Color (8 шт.);
- Макет (5 шт.);
- Напольная маркерная доска;
- Комплект специализированной учебной мебели;

- Рабочее место преподавателя.

Программное обеспечение:

- Microsoft Visio 2013
- Microsoft Visual Studio 2010
- Octave 4.2.1
- Scilab

### **13.1.4. Материально-техническое и программное обеспечение для самостоятельной работы**

Для самостоятельной работы используются учебные аудитории (компьютерные классы), расположенные по адресам:

- 634050, Томская область, г. Томск, Ленина проспект, д. 40, 233 ауд.;

- 634045, Томская область, г. Томск, ул. Красноармейская, д. 146, 201 ауд.;
- 634034, Томская область, г. Томск, Вершинина улица, д. 47, 126 ауд.;

- 634034, Томская область, г. Томск, Вершинина улица, д. 74, 207 ауд.

Состав оборудования:

- учебная мебель;

- компьютеры класса не ниже ПЭВМ INTEL Celeron D336 2.8ГГц. - 5 шт.;

- компьютеры подключены к сети «Интернет» и обеспечивают доступ в электронную информационно-образовательную среду университета.

Перечень программного обеспечения:

- Microsoft Windows;
- OpenOffice;
- Kaspersky Endpoint Security 10 для Windows;
- 7-Zip;
- Google Chrome.

### **13.2. Материально-техническое обеспечение дисциплины для лиц с ограниченными возможностями здоровья и инвалидов**

Освоение дисциплины лицами с ограниченными возможностями здоровья и инвалидами осуществляется с использованием средств обучения общего и специального назначения.

При занятиях с обучающимися **с нарушениями слуха** предусмотрено использование звукоусиливающей аппаратуры, мультимедийных средств и других технических средств приема/передачи учебной информации в доступных формах, мобильной системы преподавания для обучающихся с инвалидностью, портативной индукционной системы. Учебная аудитория, в которой занимаются обучающиеся с нарушением слуха, оборудована компьютерной техникой, аудиотехникой, видеотехникой, электронной доской, мультимедийной системой.

При занятиях с обучающимися **с нарушениями зрениями** предусмотрено использование в лекционных и учебных аудиториях возможности просмотра удаленных объектов (например, текста на доске или слайда на экране) при помощи видеоувеличителей для комфортного просмотра.

При занятиях с обучающимися **с нарушениями опорно-двигательного аппарата** используются альтернативные устройства ввода информации и другие технические средства приема/передачи учебной информации в доступных формах, мобильной системы обучения для людей с инвалидностью.

#### **14. Оценочные материалы и методические рекомендации по организации изучения дисциплины**

#### **14.1. Содержание оценочных материалов и методические рекомендации**

Для оценки степени сформированности и уровня освоения закрепленных за дисциплиной компетенций используются оценочные материалы в составе:

### **14.1.1. Тестовые задания**

1. Функциональная модель интерактивной системы включена в Рекомендацию МСЭ-Р:

а)ВТ 1369;

б) ВО.1294;

в) ВТ 1300;

г) ВТ 1306.

2. Канал-контейнер обеспечивает:

а) множество обратных цифровых каналов интерактивных служб;

б) подготовку и формирование программ;

в) множество прямых цифровых каналов интерактивных и других служб;

г) формирование данных опознавания программ, телетекста, точного времени и т. д.

3. Цифровой вещатель в цифровой глобальной модели системы вещания может предостав-

лять:

а) интерактивные и мультимедийные услуги вещательного и не вещательного вида;

б) возможность диалога пользователей с источниками программ и услуг;

в) возможность передачи программ вещания по сети Internet;

г) возможность организации дистанционного обучения, телемедицины и т. д.

4. Логический канал S1 предназначен:

а) для однонаправленной передачи потока информации S1 в абонентский блок управления от провайдера услуг вещания;

б) для двунаправленного обмена информацией между блоком управления и провайдером интерактивных услуг;

в) для двунаправленной подачи управляющей информации от объектов прикладного уровня к различным

цифровым объектам;

г) для однонаправленной передачи потока от провайдера услуг к абонентскому блоку управления.

5. Эталонной моделью интерактивной системы:

а) определяется взаимодействие основных элементов интерактивной системы вещания на логическом уровне; б) определяются правила взаимодействия и соединения элементов сетей;

в) определяется связь между модемом интерактивного интернета и средствами для организации интерактивных каналов;

г) определяется связь между средствами вещания и адаптером двухсторонней связи для интерактивной сети.

6. Прямые каналы интерактивной системы кабельного телевидения организуется в полосе частот:

а) (0…6) МГц;

б) (50…860) МГц;

в) (6…8) МГц;

г) (6…12) МГц.

7. Для обратных каналов интерактивной системы кабельного телевидения используются по-

лоса

частот: а) (0…6) МГц; б) (6…12) МГц; в) (5…42) МГц; г) (50…860) МГц. 8. В схеме обработки пакета обратных данных в кабельном модеме скремблер осуще-

ствляет:

а) канальное кодирование пакета данных;

б) формирование символов;

в) формирование

блоков данных;

г) преобразование потока данных в псевдослучайную последовательность.

9. В структуре кадра данных одно кодовое слово содержит:

а) пакет данных и байты проверки на четность;

б) преамбулу и пакет данных;

в) пакет данных и защитный интервал;

г) преамбулу и защитный интервал.

10. В модуляторе обратного канала интерактивного кабельного телевидения формируются кодовые слова, максимальная длина которых равна:

а) 256 байт;

б) 128 байт;

в) 255 байт;

г) 18 байт.

11. Минимальное число информационных байтов в кодовом слове равно:

а) 256;

б) 128;

в) 8;

г) 16.

12. Начальная часть МАС-кадра занимает:

а) данные протокола PDU;

б) заголовок подуровня

обратного цифрового потока;

в) заголовок, идентифицирующий его содержание;

г) MPEG-заголовок прямого потока.

13. Изменение кодовой скорости потока и обработка символов с помощью фильтра Найкви-

ста

осуществляется DVB-S модулятором в:

а) оконечном каскаде;

б) перемежителе;

в) кодере РидаСоломона;

г) блоке разделения байтов на биты.

14. Управление обратными каналами и передача данных для пользователей в интерактивной системе наземного вещания осуществляется по прямому каналу системы со скоростью:

а) 256 кбит/с;

б) 64 кбит/с;

в) 128 кбит/с;

г) 1 Мбит/с.

15. Для передачи данных управления в интерактивной системе наземного вещания требуется скорость:

а) от 200 до 400 кбит/с;

б) 100 кбит/с;

в) от 800 до 900 кбит/с;

г) 6 Мбит/с.

16. Прямой канал передачи данных интерактивной системы звукового вещания осуществляет

передачу данных по стандарту Eureka-147 DAB со скоростью до:

а) 320 кбит/с;

б) 120

Мбит/с;

в) 40 кбит/с;

г) 100 Мбит/с.

17. Обратный канал передачи данных интерактивной системы звукового вещания осуществляет

передачу данных по стандарту Eureka-147 DAB со скоростью:

а) 64 кбит/с;

б) 32 кбит/с;

в) 10 кбит/с;

г) 4,8 кбит/с.

18. Транспортный цифровой поток представляет собой:

а) пакетированные элементарные потоки, принадлежащие разным программам;

б) пачки, содержащие один или несколько пакетированны элементарных потоков;

в) непрерывную последовательность видео- или звукоданных;

г) данные, разделенные на пакеты удобного размера с заголовками, содержащими необходимую информацию

о потоках и синхронизации.

19. Назначение скремблера в канальном кодере состоит в том, чтобы:

а) придать транспортному потоку данных свойств псевдослучайной последовательности;

б) распределить транспортный пакет более или менее равномерно в нескольких соседних транспортных пакетах;

в) снизить вероятность битовой ошибки;

г) закодировать транспортный поток блоковым кодом Рида-Соломона.

20. При сжатии изображения по формату JPEG после операции ДКП следуют:

а) зигзагообразное сканирование, квантование коэффициентов ДКП, RLE, сжатие по Хафф-

ману;

б) квантование коэффициентов ДКП, зигзагообразное сканирование, RLE, сжатие по Хаффману;

в) сжатие по Хаффману, квантование коэффициентов ДКП, зигзагообразное сканирование, RLE;

г) квантование коэффициентов ДКП, зигзагообразное сканирование, RLE, сжатие по Хаффману.

### **14.1.2. Экзаменационные вопросы**

- 1. Протоколы интерактивных систем
- 2. Программный интерфейс приложений API
- 3. Системы коллективного приема
- 4. Реализация интерактивных систем при коллективном приеме
- 5. Функциональная модель интерактивной системы
- 6. Логическая модель интерактивной системы
- 7. Эталонная модель интерактивной системы

8. Структурная схема интерактивной системы вещания

9. Доступ к обратным каналам

- 10. Управление доступом к обратным каналам
- 11. Повышение достоверности передачи
- 12. Интерактивность в звуковом вещании
- 13. Системы коллективного приема
- 14. Интерактивные системы в сотовом телевидении
- 15. Варианты построения интерактивных систем кабельного телевидения
- 16. Передача данных по интерактивному каналу кабельного телевидения
- 17. Физический уровень интерактивной системы кабельного телевидения
- 18. Организация систем интерактивных систем в наземном вещании
- 19. Глобальная система подвижной связи
- 20. Терминал пользователя интерактивной системы в спутниковом вещании

## **14.1.3. Темы докладов**

Зрительная система человека.

Моделирование механизмов и характеристик зрения.

Физиологические особенности цветового зрения; пространственное зрение.

Строение слухового анализатора, раздражение и ощущение.

Механизм слухового восприятия, звукопроведения и спектрально-временного анализа звукового сигнала в наружном, среднем и внутреннем периферийном органах слуха.

# **14.1.4. Темы опросов на занятиях**

Специализированные программные продукты длясбора, передачи, обработки и выдачи информации в централизованных и децентрализованных системах обработки данных.

Обмен информацией с использованием локальных и глобальных сетей

Стандартные сетевые утилиты

## **14.1.5. Темы домашних заданий**

Функциональная модель интерактивной системы вещания Системы кабельного телевидения Кадры прямого интерактивного потока данных

### **14.1.6. Темы контрольных работ**

Аналоговый и цифровой видеосигнал

Виды искажений в цифровых телевизионных системах. Способы их коррекции

Арифметическое кодирование

Кодирование Хаффмана

Дискретное косинусное преобразование

Межкадровое кодирование с предсказанием

Внутрикадровое кодирование с предсказанием

Алгоритм сжатия RLE

Способы повышения качества изображения

Формат, яркость, контраст, четкость, отношение сигнал/шум как основные характеристики и параметры ТВ изображения

### **14.1.7. Вопросы на самоподготовку**

Системы коллективного приема

Реализация систем коллективного приема

Параметры обратных каналов интерактивных систем при коллективном приеме

Интерактивные каналы на основе систем подвижной связи

Протоколы интерактивных систем

### **14.1.8. Темы расчетных работ**

Аудиовизуальное оборудование в охранных системах.

Требования к аудио и видеоинформационным системам различного назначения.

Методы настройки и диагностики аудиотехники

Методы настройки и диагностики видеотехники

## **14.1.9. Темы лабораторных работ**

Компрессия и декомпрессия видеоданных на основе дискретного косинусного преобразова-

ния

Кодирование и декодирование видеоданных на основе вейвлет-преобразования

Исследование помехоустойчивости системы цифрового телерадиовещания стандарта DVB-T2 в натурных условиях

### **14.2. Требования к оценочным материалам для лиц с ограниченными возможностями здоровья и инвалидов**

Для лиц с ограниченными возможностями здоровья и инвалидов предусмотрены дополнительные оценочные материалы, перечень которых указан в таблице 14.

Таблица 14 – Дополнительные материалы оценивания для лиц с ограниченными возможностями здоровья и инвалидов

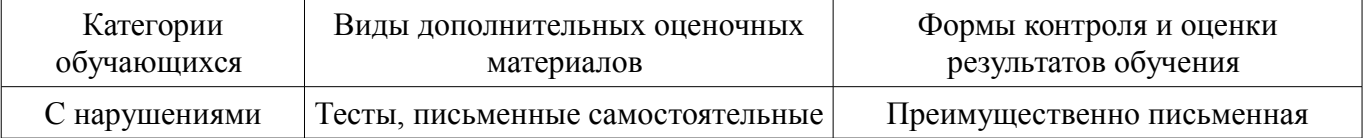

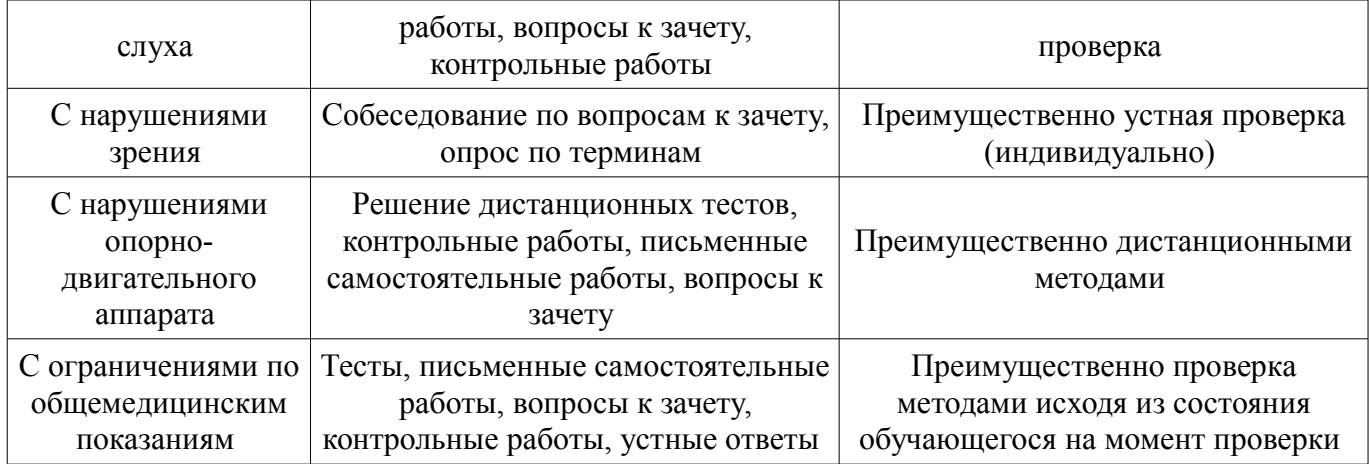

### **14.3. Методические рекомендации по оценочным материалам для лиц с ограниченными возможностями здоровья и инвалидов**

Для лиц с ограниченными возможностями здоровья и инвалидов предусматривается доступная форма предоставления заданий оценочных средств, а именно:

- в печатной форме;
- в печатной форме с увеличенным шрифтом;
- в форме электронного документа;
- методом чтения ассистентом задания вслух;
- предоставление задания с использованием сурдоперевода.

Лицам с ограниченными возможностями здоровья и инвалидам увеличивается время на подготовку ответов на контрольные вопросы. Для таких обучающихся предусматривается доступная форма предоставления ответов на задания, а именно:

- письменно на бумаге;
- набор ответов на компьютере;
- набор ответов с использованием услуг ассистента;
- представление ответов устно.

Процедура оценивания результатов обучения лиц с ограниченными возможностями здоровья и инвалидов по дисциплине предусматривает предоставление информации в формах, адаптированных к ограничениям их здоровья и восприятия информации:

#### **Для лиц с нарушениями зрения:**

- в форме электронного документа;
- в печатной форме увеличенным шрифтом.

#### **Для лиц с нарушениями слуха:**

- в форме электронного документа;
	- в печатной форме.

### **Для лиц с нарушениями опорно-двигательного аппарата:**

- в форме электронного документа;
- в печатной форме.

При необходимости для лиц с ограниченными возможностями здоровья и инвалидов процедура оценивания результатов обучения может проводиться в несколько этапов.